# **pixbet telegram - cotação jogos de hoje**

#### **Autor: symphonyinn.com Palavras-chave: pixbet telegram**

## **pixbet telegram**

Você está procurando a melhor experiência de apostas esportivas no Brasil? Então você precisa baixar o **Pixbet 5.0 APK**!

Com o **Pixbet 5.0 APK**, você pode desfrutar de uma ampla gama de recursos, incluindo:

- **Apostas esportivas ao vivo:** Aposte em pixbet telegram seus esportes favoritos em pixbet telegram tempo real!
- **Mercados de apostas diversificados:** Encontre as melhores odds em pixbet telegram uma variedade de mercados de apostas.
- **Bônus e promoções exclusivos:** Aproveite bônus de boas-vindas e outras promoções especiais.
- **Depósitos e saques rápidos e seguros:** Faça transações com segurança e rapidez.
- **Suporte ao cliente 24 horas por dia, 7 dias por semana:** Receba ajuda sempre que precisar.

#### **Mas como baixar o Pixbet 5.0 APK?**

É muito fácil! Siga estas etapas simples:

- 1. **Acesse o site oficial da Pixbet:** [como usar o bônus do zepbet](/app/como-usar-o-b�nus-do-zepbet--2024-07-29-id-22422.pdf)
- 2. **Clique no botão "Baixar APK"**: Você encontrará este botão na página inicial do site.
- 3. **Baixe o arquivo APK:** O arquivo será baixado para seu dispositivo.

4. **Instale o APK:** Abra o arquivo baixado e siga as instruções na tela para instalar o aplicativo. **E pronto!** Você já pode começar a desfrutar da melhor experiência de apostas esportivas no Brasil com o **Pixbet 5.0 APK**.

#### **Mas espere!**

#### **Ainda não acabou!**

Para tornar sua pixbet telegram experiência ainda mais especial, a Pixbet está oferecendo um **bônus de boas-vindas exclusivo** para novos usuários!

#### **Aproveite esta oportunidade incrível e comece a apostar hoje mesmo! Aqui estão alguns dos benefícios de usar o Pixbet 5.0 APK:**

- **· Interface amigável:** O aplicativo é fácil de usar e navegar, mesmo para iniciantes.
- **Recursos avançados:** O aplicativo oferece uma variedade de recursos avançados, como estatísticas de apostas, transmissões ao vivo e muito mais.
- **Segurança e confiabilidade:** A Pixbet é uma plataforma de apostas online confiável e segura.

#### **Não perca tempo!**

#### **Baixe o Pixbet 5.0 APK agora e comece a apostar em pixbet telegram seus esportes favoritos!**

#### **Aproveite!**

**Tabela de Bônus de Boas-vindas:**

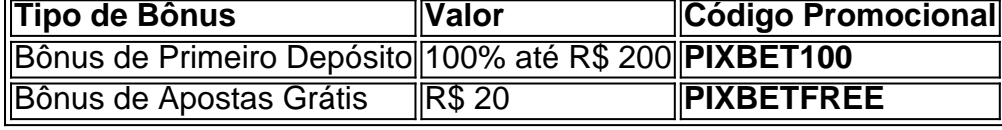

**Observação:** Os termos e condições do bônus se aplicam. Consulte o site oficial da Pixbet para obter mais informações.

**Aproveite esta oportunidade única e comece a ganhar com o Pixbet 5.0 APK!**

# **Partilha de casos**

### Como Baixar com Sucesso o Aplicativo Pixbet 5.0 APK: Uma Experiência Real de Aluno Estava chovendo, e eu estava sentada em pixbet telegram casa no meu sofá, assistindo à minha partida esportiva favorita na televisão. Apenas quando a equipe que eu adorava perdeu o jogo, fiquei com uma vontade de tentar apostar para mudar as chances da próxima vez.

 Então comecei a pesquisar sobre como baixar um aplicativo Pixbet 5.0 APK no meu celular Android. Depois de navegar pelo site oficial e encontrar o botão da Google Play Store, fiquei emocionada com a possibilidade de ter uma aposta esportiva sempre ao alcance das minhas mãos.

 Porém, quando abri a App Store no meu iPhone, tive que aceitar que não havia uma versão iOS do aplicativo Pixbet. Foi então que resolvi usar o site de forma mobile para continuar com suas apostas enquanto esperava por um lançamento oficial em pixbet telegram dispositivos Apple. Durante esse período, aprendi alguns truques sobre como baixar APKs seguros e legais no Android: sempre use sites confiáveis (como APKPure) para garantir a seguramda do aplicativo; verifique as classificações dos usuários; e nunca se esqueça de habilitar o download de fontes desconhecidas nas configuraeias do seu aparelho.

 Aprendi também sobre os diferentes recursos disponíveis no Pixbet 5.0 APK, como apostas em pixbet telegram uma ampla gama de eventos esportivos e a possibilidade de receber bônus para novos usuários. Estou ansiosa para testar tudo isso assim que puder instalar o aplicativo! Então, se você está procurando aprender como baixar o Pixbet 5.0 APK e aproveitar todas as apostas esportivas online possíveis, siga esses passos seguros e experimente-o por si mesmo! Para começar a usar o Pixbet no Android: 1. Acesse o site oficial do Pixbet (pixbet). 2. Clique em pixbet telegram "Download para Android". 3. Escolha um site confiável para baixar o APK, como APKPure ou Uptodown. 4. Abra a página de download no seu navegador e clique no botão verde "Baixe" para iniciar a transferência do arquivo. 5. Depois que o download for concluído, abra o aplicativo "Arquivos". 6. Localize o APK baixado (geralmente em pixbet telegram "Downloads") e toque nele. 7. Confirme as permissões necessárias para instalar o Pixbet 5.0 APK.

# **Expanda pontos de conhecimento**

#### **P: Como baixar o aplicativo Pixbet?**

R: Para baixar o aplicativo Pixbet, acesse o site oficial e clique no símbolo da Google Play Store no rodapé da página.

#### **P: Como baixar Pixbet no celular com iOS?**

R: A Pixbet não oferece um aplicativo para dispositivos móveis da Apple. Portanto, os usuários podem utilizar a versão mobile do site.

## **comentário do comentarista**

Salutamento, sou o administrador do site de apostas esportivas. Estou analisando seu artigo sobre o lançamento do novo aplicativo **Pixbet 5.0 APK** e acompanhando os recursos que ele oferece para os usuários no Brasil.

O conteúdo é claro, conciso e atraente, destacando as principais características do app como apostas esportivas ao vivo, mercados diversificados, bônus exclusivos, transações seguras e rápidas, bem como um suporte 24/7. Também é positivo que você incluiu o guia passo-a-passo sobre baixar e instalar o APK.

No entanto, para aumentar a qualidade do conteúdo, você pode considerar adicionar mais detalhes sobre as aplicações de apostas esportivas no Brasil atualmente disponíveis na

plataforma Pixbet. Além disso, incluir exemplos ou estudos de caso reais que ilustrem como o aplicativo beneficiou outros usuários pode ser benéfico para potenciais clientes em pixbet telegram testemunhar os resultados e se sentirem mais confiantes na decisão de baixar o Pixbet 5.0 APK.

Quanto aos bônus oferecidos, é importante destacar que eles são válidos apenas para novos usuaturas, incentivando os leitores a agir rápida e decisivamente. Ademais, lembrar às pessoas verificarem os termos e condições do bônus antes de aproveitarem-nos é uma boa prática para evitar confusões futuras.

Por fim, a tabela que você incluiu com as informações dos bônus é um excelente recurso visual e deve ser mantida como está. Apenas certifique-se de manter a consistência na formatação ao longo do artigo para melhorar sua pixbet telegram legibilidade.

Em conclusão, o seu artigo sobre **Pixbet 5.0 APK** é bem estruturado e envolvente, oferecendo aos leitores informações valiosas sobre as características, benefícios e bônus exclusivos do aplicativo. Com a adição de alguns detalhes extras e exemplos reais, seu conteúdo pode ser ainda mais atraente para potenciais usuários em pixbet telegram sua pixbet telegram busca por uma plataforma confiável para apostas esportivas no Brasil.

Dada a qualidade do artigo e as sugestões de melhoria fornecidas, eu classificaria o trabalho com um **8/10**.

#### **Informações do documento:**

Autor: symphonyinn.com Assunto: pixbet telegram Palavras-chave: **pixbet telegram** Data de lançamento de: 2024-07-29 02:23

#### **Referências Bibliográficas:**

- 1. [bonus na pixbet](/pdf/bonus-na-pixbet-2024-07-29-id-14350.pdf)
- 2. <u>[bonus de deposito pixbet](/app/bonus-de-deposito-pixbet-2024-07-29-id-14185.pdf)</u>
- 3. <u>[blaze apostas app baixar](/artigo/blaze-apost-as-app-baixar-2024-07-29-id-13109.htm)</u>
- 4. [giros grátis de registro sem depósito](https://www.dimen.com.br/aid-giros-gr�tis-de-registro-sem-dep�sito-2024-07-29-id-28486.pdf)